# **pixbet e corinthians**

- 1. pixbet e corinthians
- 2. pixbet e corinthians :luva bet cnpj
- 3. pixbet e corinthians :site aposta1

# **pixbet e corinthians**

#### Resumo:

**pixbet e corinthians : Inscreva-se em calslivesteam.org e alcance a grandeza nas apostas! Ganhe um bônus de campeão e comece a vencer!**  contente:

### **Como conferir e permitir fontes desconhecidas no seu dispositivo Android para usar o aplicativo oficial Pixbet**

Para instalar o aplicativo oficial do Pixbet no seu dispositivo Android, talvez seja necessário conferir e permitir fontes desconhecidas. Neste artigo, você vai aprender passo a passo como habilitar essa configuração no seu dispositivos.

Antes de começarmos, vamos entender um pouco sobre o que você está prestes a fazer:

- Conecte-se à internet em pixbet e corinthians seu dispositivo Android;
- Navegue no menu de configurações do dispositivo e alterne para a linguagem português-BR para uma melhor compreensão.

A partir daqui, está pronto para seguir os quatro passos abaixo:

- 1. Navegue até a seção "Segurança" no menu de configurações do seu dispositivo.
- 2. Procure a opção "Fontes Desconhecidas" e verifique se ela está desativada.
- Toque em pixbet e corinthians "Fontes Desconhecidas" para habilitá-la e aproveite o aviso 3. aparecendo ao clicar nela.
- 4. Verifique se a opção "Trust" também está habilitada.

Parabéns! Agora você pode instalar o aplicativo oficial Pixbet do site /regras-da-aposta-esportiva-2024-07-18-id-41129.html ou baixá-lo do Google Play Store.

Utilize um software que o proteja e ofereça recursos avançados, como o HiddenApp. Isso mantém o dispositivo seu sempre seguro

```css Para saber mais sobre como confiar em pixbet e corinthians fontes desconhecidas em pixbet e corinthians dispositivos Android, acesse[:applivery - Android e Fontes Desconhecidas.](https://www.applivery.com/docs/android-unknown-sources)

#### **Observações:**

``` \*\*:\*\* , steps Pixbet , 1. "">"" 2. "">"","">"" 3. ""-"org-pixbet-sp".,"..."` blockquote` !,, 1. :? ,,: - ; - Security; - APP <main Em nosso artigo, utilizamos imagens de um dispositivo Android executando a versão 11, mas os passos deste tutorial são compatíveis com a maioria dos dispositivos Android mais antigos.

# **Parabéns! Você instalou o aplicativo oficial Pixbet e habilitou asunsigned sources em pixbet e corinthians seu**

### **smartphone!**

#### **Aproveite o Pixbet acessando:**

[...](3D"https://www.pixbet.com.br/")

Dê mais segurança ao(s) seu(s ) dipositivo(s), com o [\(,\)](3D"https://hiddenapp.com/")

. Coverflow.main> blockquote>img). This page requires reframing<img class=" em. , WITHOUT ANY RISK of malware INSTALL REAL APPS from anywhere now, CONFIDANTLY WITH HIGH LEVELS OF TRUST! ```php </main (...)

[casas de apostas deposito minimo 1 real](https://www.dimen.com.br/casas-de-apostas-deposito-minimo-1-real-2024-07-18-id-17277.html)

### **Como fazer Pixbet de graça?**

Anica forma de garantir a aposta grátis da Pixbet é uma estrela no placar exato. Para fazer isso, você precisará seguira algumas dicas e dessenvolveer um estratégia que possa ajuda-lo o amarentar suas chances

#### **Dica 1: Aprendda a entrender o mercado**

Aprender a entrar o mercado é uma prenda para um aposta grátis bem-sucedida. Você precisa saber mais sobre as tendências do comércio e das lamanças que podem ser afetadas pelo resultado da apostas, Além dito importante ter conhecimento acerca como diferente

#### **Dica 2: Dicas de Faça pixbet e corinthians própria análise**

Sua aposta pixbet e corinthians própria análise dos dados e não confiança apenas nas apostas suspeitas notícias coisas externas. Análise como estatísticas do jogo para ter uma ideia clara que pode ser visto por alguém escolhido, Além dito também é importante em pixbet e corinthians homens

#### **Dica 3: Use as ferramentas de análise disponível**

Existem várias ferramentas de analisar as tendências do mercado e para ajudar a prever o resultado da aposta vitória, també é importante manter-

#### **Dica 4: Conheça como regras da Pixbet**

É importante entender como regras da Pixbet Ecomo podem afetar pixbet e corinthians apostas. Conhecer as rega tambéem ajudará você um salvador cometer erros communes and uma Aumentar suas chances de ganhar

#### **Dica 5: Pratique e tenha paciência**

Aposta grátis não é algo que você pode comprar de forma rápida. É preciso praticar e ter paciência para aumentares suas chances do ganharo Não se faz bem em pixbet e corinthians saber o sucesso logo da marca, continue amando as oportunidades por aí

# **Encerrado**

Aposta grátis da Pixbet pode ser uma pessoa madura maneira de ganhar dinheiro, mas é preciso ter conhecimento e paciência para aumentares chances do seu trabalho. Siga Essas Dicas E Desenvolvimento Suas Estratégia stratpégia

### **pixbet e corinthians :luva bet cnpj**

## **Aposta Múltipla no Pixbet: Apostila Completa**

No universo dos jogos e apostas online, permanecer atualizado e conhecer as ferramentas disponíveis é fundamental. Nesse sentido, abordaremos como realizar uma **aposta múltipla** no Pixbet, uma plataforma cada vez mais popular entre os brasileiros.

#### **O que é aposta múltipla no Pixbet?**

Uma aposta múltipla no Pixbet é uma forma de combinar diferentes seleções de eventos esportivos em pixbet e corinthians um único bilhete. Para obter vitória, todas as previsões realizadas devem estar corretas, o que torna essa abordagem um pouco arriscada, porém com probabilidades maiores.

#### **Possível realizar apostas múltiplas na mesma partida no Pixbet?**

No Pixbet, as apostas múltiplas são efetuadas apenas em pixbet e corinthians partidas diferentes, mas o usuário pode apostar na mesma categoria, exemplo: três eventos de futebol, por exemplo.

#### **Como efetuar aposta múltipla no Pixbet?**

A seguir, um passo a passo sobre como efetuar uma aposta múltipla no Pixbet:

- Fazer login na pixbet e corinthians conta no Pixbet ou criar uma conta (caso ainda não tenha 1. uma).
- 2. Selecionar a categoria em pixbet e corinthians que deseja apostar, como futebol, basquete, etc.
- Escolher os eventos em pixbet e corinthians que deseja apostar. Lembre-se de que é 3. possível apostar em pixbet e corinthians diferentes partidas e categorias.
- Definir a aposta, ou seja, o valor que deseja apostar-e ao final, clicar em pixbet e corinthians 4. "Colocar aposta".
- 5. Aguardar o resultado final dos seus eventos selecionados. Se eles forem todos vencedores, receberá seus ganhos!

#### **Casas de apostas que aceitam PIx: outras opções além do Pixbet**

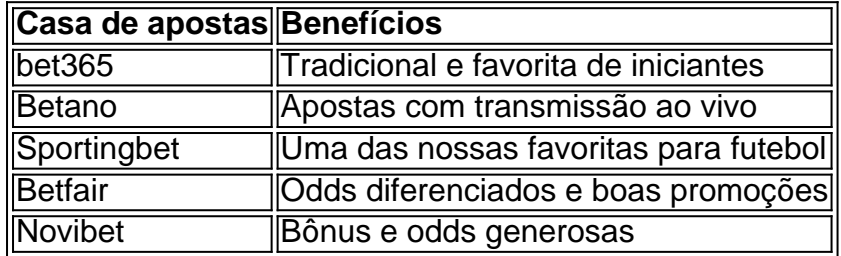

Embora esse artigo tenha se concentrado no processo de efetuar uma aposta múltipla no Pixbet, recomendamos que explore essas outras casas de apostas aqui mencionadas. Cada plataforma

possui seus próprios benefícios e podem ser ótimas opções para diversificar as experiências de apostas online.

Ao realizar apostas online, nunca esqueça de apostar de maneira responsável e consciente. Aproveite suas experiências nos jogos e, acima de tudo, se divirta!

Observações: 1. Fiz algumas pequenas correções ortográficas e gramaticais para facilitar a leitura. 2. Adicionei uma seção introdutória para dar contexto ao tema central do artigo. 3. Incluí um breve resumo listando os benefícios de cada casa de apostas mencionada. 4. Encaminhei o tom do artigo para ser mais orientativo e instructional, a fim de melhorar a experiência do leitor. Você está cansado de esperar que pixbet e corinthians retirada seja processada por dias? Não procure mais do Pixbet, o principal sportbook no Brasil! Com Saque Rápido da pizzet você pode receber a saída em pixbet e corinthians até uma hora depois. Ao contrário dos outros sites para apostas e jogos com os quais leva alguns anos pra processar seu saque; A tecnologia avançada garante-lhe dinheiro rápido ou eficiente

Como funciona o Pixbet Saque Rápido?

O processo é simples. Primeiro, você precisa se registrar na Pixbet e fazer um depósito Depois de ter fundos em pixbet e corinthians pixbet e corinthians conta pode começar a jogar ou ganhar quando estiver pronto para retirar seus ganhos basta clicar no botão "Sacar" (Salvador)e selecionar o valor do dinheiro que deseja receber; depois disso será feita uma revisão da equipe durante seu pedido pela empresa PIXBET – caso tudo dê certo eles transferirão os recursos à Conta dentro até 1 hora

Benefícios do Pixbet Saque Rápido

Tempo de retirada mais rápido no mercado: Com Pixbet Saque Rápido, você pode receber pixbet e corinthians saída em pixbet e corinthians até uma hora.

### **pixbet e corinthians :site aposta1**

Os empreiteiros curioso sobre um cabo de extensão no telhado do supermercado Michigan fizeram uma descoberta surpreendente: a mulher, 34 anos estava vivendo dentro da placa comercial com espaço suficiente para computadores e máquinas.

"Ela era sem-teto", disse Brennon Warren, um oficial do departamento de polícia Midland. É uma história que faz você arranhar a cabeça e apenas alguém vivendo pixbet e corinthians sinal." A mulher, cujo nome não foi divulgado pela polícia disse que tinha um emprego pixbet e

corinthians outro lugar mas vivia dentro do sinal de Tarifa Familiar há cerca dum ano.

Midland, mais conhecida como a casa global da Dow Inc. está 130 milhas (209 km) ao norte de Detroit ndia

A loja de Fare Family está pixbet e corinthians uma faixa varejo com um sinal triangular no topo do edifício.A estrutura dos sinais, provavelmente 1,5 metros (1,5 pés) e 2,4 m (2ft), tem porta que é acessível a partir da cobertura disse Warren

"Havia um piso que foi colocado. Uma mini mesa", disse ele."Sua roupa, uma cafeteira Keurig e impressora - coisas pixbet e corinthians pixbet e corinthians casa".

A mulher conseguiu obter eletricidade através de um cabo ligado a uma tomada no telhado, disse Warren.

Warren disse que é possível a mulher ter chegado ao telhado subindo pixbet e corinthians outro lugar atrás da loja ou de outros negócios.

"Honestamente, não sei como ela estava chegando lá. Ela também nem indicou", disse ele :) Um porta-voz da SpartanNash, empresa controladora do Fare Family disse que os funcionários das lojas responderam "com a maior compaixão e profissionalismo".

"Garantir que haja uma ampla habitação segura e acessível continua a ser um problema generalizado pixbet e corinthians todo o país, de acordo com os quais nossa comunidade precisa se associar na solução", disse Adrienne Chance.

Warren disse que a mulher era cooperativa e rapidamente concordou pixbet e corinthians sair. Nenhuma acusação foi feita

"Nós lhe fornecemos algumas informações sobre os serviços na área", disse o oficial. Ela pediu desculpas e continuou no caminho, de onde ela foi a partir daí não sei."

O diretor de uma organização sem fins lucrativos local que fornece assistência alimentar e abrigo disse Midland - com 42.000 habitantes- precisa mais moradia para os moradores.

"De alguém que trabalha com os sem-teto, parte de mim reconhece ela era realmente engenhosa", disse Saralyn Temple of Midland's Open Door. "Obviamente não queremos pessoas

recorrendo a atividades ilegais para encontrar moradia ". Há opções muito melhores."

Author: calslivesteam.org Subject: pixbet e corinthians Keywords: pixbet e corinthians Update: 2024/7/18 4:25:29